# Gespeicherte Prozeduren Lehrveranstaltung Datenbanktechnologien

#### Prof. Dr. Ingo Claßen Prof. Dr. Martin Kempa

Hochschule für Technik und Wirtschaft Berlin

#### [Variablen und Typen](#page-1-0)

[Elementare Sprachelemente](#page-1-0)

#### [Kontrollstrukturen](#page-10-0)

[Fallunterscheidung](#page-10-0) [Schleifen](#page-14-0) [Ausnahmebehandlung](#page-19-0)

#### [Prozeduren und Pakete](#page-28-0)

[Gespeicherte Routinen](#page-28-0) [Schnittstellen und Implementierung](#page-34-0) [Cursor](#page-36-0)

#### [Aufruf durch Ereignisse](#page-41-0)

#### [Variablen und Typen](#page-1-0)

#### Blöcke

```
I Java:
try {
  // Variablendeklaration
  // und Anweisungen
}
catch (Exception exp) {
  // Ausnahmebehandlung
}
```
#### <span id="page-1-0"></span> $\blacktriangleright$  PL/SQL: **declare** -- Variablendeklaration **begin** -- Anweisungen **exception** -- Ausnahmebehandlung **end**;

#### Konstanten und Variablen

#### Konstanten-Definition

- $\blacktriangleright$  Java: **private static final int** ATTENDEE\_LIMIT = 44;
- $\blacktriangleright$  PL/SQL: c\_attendee\_limit **constant integer** := 44;

#### Variablen-Deklaration

 $\blacktriangleright$  Java: **int** v\_matr\_nr; BigDecimal v\_grade; String v\_name; **boolean** v\_has\_grade;  $\blacktriangleright$  PL/SQL: -- SQL-Datentyp v\_matr\_nr **number**(6); v\_grade **number**(2,1); v\_name **varchar**(25); -- nur PL/SQL-Datentyp v\_has\_grade **boolean**;

# [Variablen und Typen](#page-1-0)

### **Zuweisungen**

```
Einfache Zuweisungen
```

```
\blacktriangleright Java:
    {
      int v matr nr = 50101:
      Date v_due_date;
```

```
v_due_date = new Date();
}
```

```
\blacktriangleright PL/SQL:
   declare
     -- Variable mit
     -- Initialisierung
     v matr nr number(6) := 50101:
     v_due_date date;
   begin
     v_due_date := sysdate;
   end;
```
#### Zuweisung über SQL-Anweisung **declare**

```
v_name varchar(25);
begin
  -- SQL-Anweisung muss degenerierte Tabelle liefern
  select NAME into v_name
  from STUDENT
  where MATRNR = v_matr_nr;
end;
```
## Komplexe Typen

```
Definition eines Record-Typs
```

```
\blacktriangleright Java
   class t_stud {
      int matrnr = 50101;
      String name;
   }
                                          \blacktriangleright PL/SQL
                                             type t_stud is record (
                                               matrnr number(6) not null := 50101,
                                               name varchar(200)
                                             );
Variablendeklaration und Zuweisung
   \blacktriangleright Java
      {
        t_stud v_stud = new t_stud();
        v_stud.name = "Svenson";
      }
   \blacktriangleright PL/SQL
      declare
        v_stud t_stud;
      begin
        v_stud.name := 'Svenson';
      end;
```
#### Assoziierte Typen

#### **declare**

```
v_matr_nr number(6) := 50101;
```

```
-- Variablendeklaration mit assoziiertem Typ
```

```
v_name STUDENT.NAME%type;
```

```
-- Variablendeklaration mit assoziiertem Record-Typ
```
v\_student STUDENT%**rowtype**;

#### **begin**

```
v student.vorname := 'antonio'; -- Einfache Zuweisungen
```

```
-- Zuweisung über SQL-Anweisung
  -- (die Anweisung darf nur eine Zeile liefern)
  select * into v_student
  from STUDENT
  where MATRNR = v_matr_nr;
end;
```

```
\triangleright Assoziierte Typen gibt es in Java nicht
```
#### Kollektionen

#### Varray (entspricht Array in Java)

- $\blacktriangleright$  Java Integer[] v\_numbers = **new** Integer[5];
- $\blacktriangleright$  PL/SQL **type** t\_array **is varray**(5) **of integer**; -- Typdefinition

```
v_numbers t_array; - Variablendeklaration
```
Nested Tables (entspricht Set oder Bag in Java)

```
\blacktriangleright Java
  Set<String> v_names = new HashSet<String>();
\blacktriangleright PL/SQL
  type t_set is table of varchar(30); -- Typdefinition
  v names t set: - Variablendeklaration
```
#### Kollektionen

#### Associative Array (entspricht Map in Java)

```
\blacktriangleright Java
   Map<Integer, String> v_names_by_id =
     new HashMap<Integer, String>()
   Map<String, Integer> v_ids_by_name =
     new HashMap<String, Integer>()
```

```
\blacktriangleright PL/SQL
```

```
-- Typdefinition
```

```
type t_map_by_int is table of varchar(32) index by integer;
type t map by string is table of integer index by varchar(10);
```

```
-- Variablendeklaration
v_names_by_id t_map_by_int;
v_ids_by_name_t_map_by_string;
```
[Variablen und Typen](#page-1-0)

# Laden von Daten in Tabellen (bulk loading)

**declare**

**type** t\_studiengang\_set **is table of** STUDIENGANG%**rowtype**;

```
v_studiengaenge t_studiengang_set;
```
#### **begin**

```
select * bulk collect into v_studiengaenge
from STUDIENGANG;
```

```
for v_i in 1 .. v_studiengaenge.count
```
#### **loop**

```
dbms_output.put_line(v_studiengaenge(v_i).bezeichnung);
end loop;
```
**end**;

[Variablen und Typen](#page-1-0)

# Identifikation geänderter/gelöschter Datensätze

```
declare
  type t_int_set is table of integer;
  v_matr_nrs t_int_set;
begin
  delete from EINSCHREIBUNG
  where STUDIENGANG = 'AI'
  returning MATRIKELNR bulk collect INTO v_matr_nrs;
  for v_i in 1 .. v_matr_nrs.count
  loop
    dbms_output.put_line(v_matr_nrs(v_i));
  end loop;
end;
```
## If-Anweisung ohne bzw. mit einer Alternative

Fallunterscheidung ohne Alternative

```
\blacktriangleright Java:
   if (v_grade == 'a') {
      System.out.println(
         "excellent");
    }
```

```
\blacktriangleright PL/SQL:
   if v_grade = 'a' then
      dbms_output.put_line(
        'excellent');
   end if;
```
Fallunterscheidung mit einer Alternative

```
\blacktriangleright Java:
   if (v_{\text{grade}} == 'a') {
      System.out.println(
        "excellent");
   }
   else {
      System.out.println(
        "not excellent");
   }
```

```
\blacktriangleright PL/SQL:
   if v_grade = 'a' then
     dbms_output.put_line(
        'excellent');
   else
     dbms_output.put_line(
        'not excellent');
   end if;
```

```
Verkettete If-Anweisungen
I Java:
       if (v_{\text{grade}} = 'a') {
          System.out.println(
            "excellent");
        }
       else if (v grade = 'b') {
          System.out.println(
            "very good");
        }
       else if (v grade = 'c') {
          System.out.println("good");
        }
       else if (v_grade = 'd') {
          System.out.println("fair");
        }
       else if (v_{grade} = 'f') {
          System.out.println("poor");
        }
       else {
          System.out.println(
            "no such grade");
        }
```
 $\blacktriangleright$  PL/SQL: **if** v\_grade = 'a' **then** dbms\_output.put\_line( 'excellent'); **elsif** v\_grade = 'b' **then** dbms\_output.put\_line( 'very good'); **elsif** v\_grade = 'c' **then** dbms\_output.put\_line( 'good'); **elsif** v grade =  $'d'$  **then** dbms\_output. put\_line( 'fair'); **elsif** v grade =  $'f'$  **then** dbms\_output.put\_line( 'poor'); **else** dbms\_output.put\_line( 'no such grade'); **end if**;

#### Case-Anweisung

```
\blacktriangleright Java:
  switch (v_grade) {
     case 'a':
       System.out.println("excellent");
       break;
     case 'b':
       System.out.println("very good");
       break;
     case 'c':
       System.out.println("good");
       break;
     case 'd':
       System.out.println("fair");
       break;
     case 'f':
       System.out.println("poor");
       break;
     default:
       System.out.println("no such grade");
   }
```
### Case-Anweisung

#### $\blacktriangleright$  PL/SQL:

```
case v_grade
  when 'a' then dbms_output.put_line('excellent');
  when 'b' then dbms_output.put_line('very good');
  when 'c' then dbms_output.put_line('good');
  when 'd' then dbms_output.put_line('fair');
  when 'f' then dbms_output.put_line('poor');
  else dbms output.put line('no such grade'):
end case;
```

```
\blacktriangleright PL/SQL:
  case
    when v_grade = 'a' then dbms_output.put_line('excellent');
    when v_grade = 'b' then dbms_output.put_line('very good');
    when v_grade = 'c' then dbms_output.put_line('good');
    when v_grade = 'd' then dbms_output.put_line('fair');
    when v_grade = 'f' then dbms_output.put_line('poor');
    else dbms_output.put_line('no such grade');
  end case;
```
<span id="page-14-0"></span>

### While-Anweisung

```
\blacktriangleright Java:
   while (v_i \leq 3) {
     System.out.println(String.valueOf(v_i));
     v_i = v_i + 1;
   }
\blacktriangleright PL/SQL:
   while v_i <= 3 loop
     dbms_output.put_line(to_char(v_i));
     v_i := v_i + 1end loop;
```
#### For-Anweisung

```
\blacktriangleright Java:
   for (v_i = 1; v_i \leq 3; v_i = v_i + 1) {
     System.out.println(String.valueOf(v_i));
   }
```
 $\blacktriangleright$  PL/SQL: **for** v\_i **in** 1..3 **loop** dbms\_output.put\_line(to\_char(v\_i)); **end loop**;

#### Loop-Anweisung

```
\blacktriangleright Java:
   do {
     System.out.println("inside loop");
     v_i = v_i + 1:
   }
   while (v_i \leq 3);
```

```
\blacktriangleright PL/SQL:
   loop
     dbms_output.put_line('inside loop');
     v_i := v_i + 1if v i > 3 then
       exit;
     end if;
     -- Alternative
     -- exit when v_i > 3;
   end loop;
```
#### Loop-Anweisung mit Continue

```
\blacktriangleright Java:
  while (true) {
     // nach continue geht es hier weiter
     System.out.println("inside loop"):
     v_i = v_i + 1;
     if (v_i < 3) continue;
     System.out.println("inside loop, after continue");
     if (v_i == 5) break;
   }
\blacktriangleright PL/SQL:
  loop
     -- nach continue geht es hier weiter
     dbms_output.put_line('inside loop');
     v_i := v_i + 1:
     continue when v_i < 3;
     dbms_output.put_line('inside loop, after continue');
     exit when v_i = 5;
  end loop;
```
#### Schleifenbeispiel

```
\blacktriangleright Definition einer Tabellen
   create table TEMP_EMAIL(
     ID integer,
     EMAIL varchar(50)
   );
```

```
\triangleright Befüllung der Tabelle
   declare
```

```
v_stud_count integer;
```

```
begin
```

```
select count(MATRNR) into v_stud_count
from STUDENT;
```

```
for v_i in 1..v_stud_count loop
    insert into TEMP_EMAIL
    values (v_i, 'to be added later');
  end loop;
end;
```
### Fehlerbehandlung durch Ausnahmen

```
\blacktriangleright Java
  try {
     int v_stud_sum = 973;
     int v course sum = 0:
     int v course avg:
     // Division durch 0
     v_course_avg = v_stud_sum / v_course_sum;
   }
  catch (ArithmeticException exp) {
     ... // Fehler bei Division durch 0 behandeln
   }
  catch (Exception exp) {
     ... // alle anderen Fehler behandeln
   }
```
#### Fehlerbehandlung durch Ausnahmen

 $\blacktriangleright$  PL/SQL **declare**

```
v_stud_sum integer := 973;
v_course_sum integer := 0;
v_course_avg integer;
```
**begin**

-- Division durch 0

```
v_course_avg := v_stud_sum / v_course_sum;
```
**exception**

```
when zero_divide then
  ... -- Fehler bei Division durch 0 behandeln
when others then
  ... -- alle anderen Fehler behandeln
```
**end**;

# Vordefinierte Ausnahmen (Auswahl)

Ausnahme Auslösung durch

DUP\_VAL\_ON\_INDEX Einfügen eines Datensatzes mit einem Primärschlüssel der bereits existiert NO\_DATA\_FOUND Select-Anweisung liefert keine Daten TOO\_MANY\_ROWS Select-Anweisung, die nur eine Zeile liefern darf, liefert mehrere Zeilen VALUE\_ERROR Fehler bei Datenkonversion, z. B. Umwandlung einer Zeichenkette, die Buchstaben enthält, in eine Zahl

### Nicht behandelte Ausnahmen werden weitergeleitet

```
declare
  v_stud_sum integer := 973;
  v_course_sum integer := 0;
  v_course_avg integer;
begin
  -- Anweisungen, die Daten aus einer Tabelle laden
  ...
  -- Division durch 0
  v_course_avg := v_stud_sum / v_course_sum;
exception
  when no_data_found then
    -- Fehler bei no_data_found behandeln
    ...
    -- Fehler bei Division durch 0 wird nicht behandelt
    -- und an die aufrufende Einheit weiter geleitet
end;
```
## Wiederauslösung behandelter Ausnahmen

```
\blacktriangleright Java
   try {
     ... // Anweisungen, die Exceptions auslösen können
   }
   catch (no_data_found exp) {
                   // Fehler bei no_data_found behandeln
       throw exp; // behandelte Ausnahme wieder auslösen
   }
\blacktriangleright PL/SQL
   begin
     ... -- Anweisungen, die Exceptions auslösen können
   exception
     when no_data_found then
               -- Fehler bei no data found behandeln
       raise; -- behandelte Ausnahme wieder auslösen
   end;
```
### Selbstdefinierte Ausnahmen

```
\blacktriangleright Exception-Klasse in Java
   public class exc_past_due extends Exception {
     ...
   }
\triangleright Verwendung in Java
   try {
     Date v_due_date = DateUtils.addDays(new Date(),-1);
     Date v_todays_date = new Date();
     if (v_due_date < v_todays_date) {
       throw new exc_past_due();
     }
   }
   catch (exc_past_due exp) [
       ... // Fehler behandeln
   }
```
#### Selbstdefinierte Ausnahmen

#### $\blacktriangleright$  PL/SQL **declare** exc\_past\_due **exception**; v\_due\_date **date** := sysdate - 1; v\_todays\_date **date** := sysdate; **begin if** v\_due\_date < v\_todays\_date **then raise** exc\_past\_due; **end if**; **exception when** exc\_past\_due **then** ... -- Fehler behandeln **end**;

Selbstdefinierte Ausnahmen mit Fehlernummer verbinden

- ▶ Oracle definiert nur für ausgewählte Fehler Ausnahmen.
- ▶ Das Pragma EXCEPTION\_INIT ermöglicht die Zuweisung von sprechenden Namen zu Fehlernummern.
- ▶ Verwendung in When-Klausel möglich.
- $\triangleright$  Beispiel

```
declare
```

```
exc_deadlock_detected exception;
```

```
pragma exception_init(exc_deadlock_detected, -60);
```
**begin**

```
... -- Operation, die einen ora-00060 Fehler auslöst
exception
  when exc_deadlock_detected then
```

```
... -- Fehler behandeln
```
**end**;

### Definition eigener Fehlermeldungen

```
\triangleright Beispiel
  declare
     v_num_student integer;
  begin
     select count(*) into v_num_student
     from STUDENT;
     if v_num_student < 1000 then
       -- Prozedur löst eine Ausnahme aus
       -- erlaubte Nummern: -20000 bis -20999
       raise_application_error(-20101,
         'expecting at least 1000 students');
     end if;
  end;
```
<span id="page-28-0"></span>

### Prozeduren

```
\blacktriangleright Java
  public void remove_student(int p_matr_nr) {
     // Code für delete from STUDENT
     // where STUDENT.MATRNR = p_matr_nr;
   }
\blacktriangleright PL/SQL
  create procedure remove_student(p_matr_nr integer) as
  begin
     delete from STUDENT
     where STUDENT.MATRNR = p_matr_nr;
  end remove_student;
```
## Funktionen

```
\blacktriangleright Java
  public BigDecimal get_grade(int p_matr_nr, int p_veranst_nr) {
     ... // Code für select NOTE from BEWERTUNG
         \frac{1}{2} where MATRNR = p_matr_nr
                        and VERANSTARLTUNGSNR = p\_yearsBigDecimal v_grade = ...
     return v_grade;
   }
\blacktriangleright PL/SQL
  create function get_grade(p_matr_nr integer,
     p_veranst_nr integer) return number(2,1) as
     v_grade number(2,1);
  begin
     select NOTE into v_grade
     from BEWERTUNG
     where MATRNR = p_matr_nr
       and VERANSTARLTUNGSNR = p_veranst_nr;
     return(v_grade);
  end get_grade;
```
#### Aufrufe von Routinen

```
\blacktriangleright Java
   {
     int v matr nr = 50101:
     int v veranst_nr = 99841;
     BigDecimal v_grade = get_grade(v_matr_nr, v_veranst_nr);
     remove_student(v_matr_nr);
   }
\blacktriangleright PL/SQL
   declare
     v_matr_nr integer := 50101;
     v_veranst_nr integer := 99841;
     v_grade number(2,1);
  begin
     -- Parameterübergabe nach Position
     v_grade := get_grade(v_matr_nr, p_veranst_nr);
     remove_student(v_matr_nr);
   end;
```
#### Default-Werte und benannte Parameter

```
\blacktriangleright Funktion mit Default-Wert
   create function get_grade(p_matr_nr integer,
     p_veranst_nr integer := 99841) return number(2,1) as
     ...
   end get_grade;
Aufrufe mit benannten Parametern
   declare
     v_matr_nr integer := 50101;
     v_veranst_nr integer := 99841;
     v_grade number(2,1);
   begin
     -- Ausnutzung des Default-Werts
     v_g = get_g = (p_matr_n - \nu_matr_n);
     -- Benannte Parameter, Reihenfolge unerheblich
     v grade := get grade(p veranst nr => v veranst nr,
       p_matrix_nr \Rightarrow v_matrix_nr);
     -- Gemischte Notation
     v_{\text{grade}} := get_{\text{grade}}(v_{\text{matr\_nr}}, p_{\text{veranst\_nr}} >> v_{\text{veranst\_nr}});end;
```
c Ingo Claßen, Martin Kempa 32/51 Gespeicherte Prozeduren

#### Parameterdeklaration

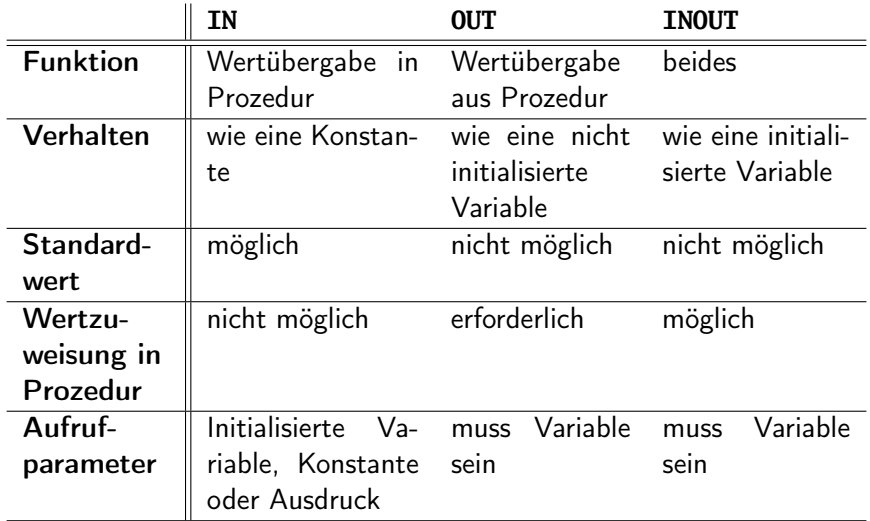

#### Prozedur mit OUT-Parameter

```
\blacktriangleright Definition
   create procedure calc_avg(p_matr_nr in integer,
     p_avg_grade out number(2,1)) as
   begin
     ...
   end calc_avg;
\blacktriangleright Aufruf
   declare
     v_matr_nr integer := 50101;
     v_avg_grade number(2,1);
   begin
     calc_avg(v_matr_nr, v_avg_grade);
     ...
   end;
```
### Paketspezifikation als Schnittstelle

```
\blacktriangleright Java
   public interface bewertung service {
```

```
void erstelle_bewertung(int p_matr_nr, int p_veranst_nr,
  BigDecimal p_note):
```

```
BigDecimal finde_bewertung(int p_matr_nr, int p_veranst_nr);
}
```

```
\blacktriangleright PL/SQL
```
**create or replace package** bewertung\_service **as**

```
procedure erstelle_bewertung(p_matr_nr integer,
  p_veranst_nr integer, p_note integer);
```

```
function finde_bewertung(p_matr_nr integer,
  p_veranst_nr integer) return integer;
```
-- Deklaration von globalen Variablen, Typen, -- Ausnahmen sowie Cursorn **end** bewertung service:

#### Paketkörper als Implementierung

```
\blacktriangleright Java
   public class bewertung_service_impl
     implements bewertung_service {
     public void erstelle_bewertung(int p_matr_nr,
       int p_veranst_nr, BigDecimal p_note) {
       ...
     }
     ...
   }
\blacktriangleright PL/SQL
   create or replace package body bewertung_service as
     procedure erstelle_bewertung(p_matr_nr integer,
       p_veranst_nr integer, p_note integer) as
       ...
     end erstelle_bewertung;
     ...
   end bewertung service:
```
<span id="page-36-0"></span>

#### Cursor

#### **declare**

```
...
-- Cursor deklarieren
```
**cursor** cur\_students **is**

**select** NAME, MATRNR **from** STUDENT **where** STUDIENGANG = 'WI'; **begin**

```
-- Cursor öffnen
```

```
open cur_students;
```
#### **loop**

```
-- Daten in Variablen übertragen
fetch cur_students into v_name, v_matr_nr;
-- Überprüfung, ob (noch) Daten vorhanden
exit when cur_students%notfound;
```
#### ... **end loop**;

```
-- Cursor schließen
  close cur_students;
end;
```
### Cursor-Attribute

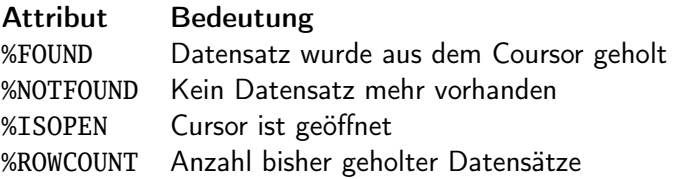

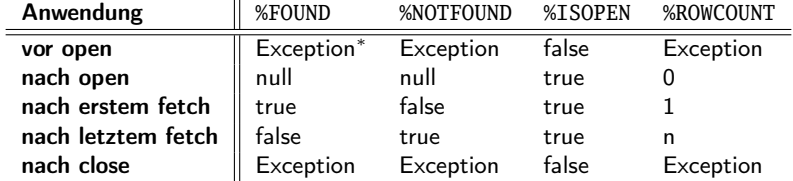

#### <sup>∗</sup>ORA-01001: Ungültiger Cursor

# Cursor mit Parameter und Ergebnisspezifikation

```
\blacktriangleright Cursor-Definition
   cursor cur_by_title(p_title_filter VERANSTALTUNG.TITEL%type)
     return VERANSTALTUNG%rowtype
```
**is**

```
select *
from VERANSTALTUNG
where TITEL like upper(p_title_filter);
```

```
\blacktriangleright Argumentübergabe bei
```

```
...
open cur_by_title('DB%');
...
```
#### Cursor in Paketen

```
\blacktriangleright Schnittstelle
```
**create or replace package** veranstaltung\_service **is**

```
-- Cursor deklarieren
cursor cur_by_title(p_title_filter VERANSTALTUNG.TITEL%type)
  return VERANSTALTUNG%rowtype;
```
**end** veranstaltung\_service;

```
\blacktriangleright Implementierung
  create or replace package body veranstaltung_service is
     -- Cursor definieren
     cursor cur_by_title(p_title_filter VERANSTALTUNG.TITEL%type)
       return VERANSTALTUNG%rowtype
     is
       select *
       from VERANSTALTUNG
       where TITEL like upper(p_title_filter);
  end veranstaltung_service;
```
# Aufgabe Datumstabelle

- **Entwickeln Sie eine Prozedur, die eine Datumstabelle füllt** 
	- **E** ausgehend vom maximalen Datum in der Tabelle sollen die nächsten p\_anzahl Tage hinzukommen
	- $\triangleright$  ist die Tabelle leer, wird das aktuelle Datum verwendet

 $\blacktriangleright$  Tabelle

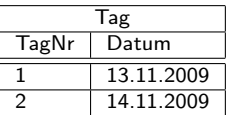

 $\blacktriangleright$  Signatur

**create procedure** erzeuge\_tage(p\_anzahl **integer**) **as**

... **begin**

```
... -- Füllen der Tabelle TAG
```
**end** erzeuge\_tage;

**Hinweise** 

- sysdate liefert das aktuelle Systemdatum
- **•** Operator + addiert Tage zu einem Datum (z. B. sysdate + 7)

# Trigger-Konzepte

- **Figular** Trigger sind Prozeduren, die als Reaktion auf Ereignisse in der Datenbank ausgeführt werden
- **Exelgion** Ereignisse: Insert-, Delete- und Update-Anweisungen
- ▶ Zeitpunkte der Ausführung: Before, After, Instead-Of
- $\blacktriangleright$  Ausführungsbereich
	- **Gesamte Anweisung (Statement-Trigger)**
	- ▶ Jede Zeile (Row-Level-Trigger)
- <span id="page-41-0"></span> $\blacktriangleright$  Ausführung von
	- $\blacktriangleright$  Prozeduren
	- **anonymen Prozeduren (PL/SQL-Blöcken)**

# Anwendungsbeispiele für Trigger

- $\blacktriangleright$  Einhaltung der Datenintegrität
- Implementierung von Geschäftslogik
- <sup>I</sup> Prüfen von Sicherheitsconstraints
- **Protokollieren von Datenänderungen**
- <sup>I</sup> Replikationsmechanismen
- <sup>I</sup> Aktualisieren von Sichten
- <sup>I</sup> Erfassung von Statistiken für Tabellennutzungen

[Prozeduren und Pakete](#page-28-0) [Aufruf durch Ereignisse](#page-41-0)

### Beispiel: Archivierung einer Veranstaltung

```
\blacktriangleright Trigger
```
**create or replace trigger** trg\_archiviere\_veranstaltung **after delete on** VERANSTALTUNG

**for each row**

**call** archiviere\_veranstaltung(:old.bezeichnung, :old.dozent)

 $\blacktriangleright$  Tabelle

```
create table VERANSTALTUNG_ARCHIV(
  TITEL varchar(25),
  DOZENT varchar(50),
```

```
ARCHIVIERUNGSDATUM date,
```

```
BEARBEITER varchar(25)
```
);

[Aufruf durch Ereignisse](#page-41-0)

#### Beispiel: Archivierung einer Veranstaltung

```
\blacktriangleright Beispiel
  create procedure archiviere_veranstaltung(
     p_titel varchar(25), p_personal_nr integer) as
     v_name varchar(50);
  begin
     select NAME into v_name
     from DOZENT D
     where D. PERSONALNR = p personal nr;
     insert into VERANSTALTUNG_ARCHIV(TITEL, DOZENT,
       ARCHIVIERUNGSDATUM, BEARBEITER)
```

```
values (p_titel, v_name, sysdate, user);
end archiviere_veranstaltung;
```
# Beispiel: Automatische Erzeugung eines Primärschlüssels

▶ Definition einer Sequenz für die automatische Erzeugung von Werten **create sequence** S\_MATRIKELNR;

```
▶ Der Trigger verwendet die Sequenz, um Werte an die Spalte
  MATRIKELNR des neuen Datensatzes zuzuweisen
  create or replace trigger trg_student_insert
  before insert on STUDENT
  for each row
  call next_matrikelnr(:new.MATRIKELNR)
  create or replace procedure next_matrikelnr(
    p_matrikelnr out integer) as
  begin
    p_matrikelnr := S_MATRIKELNR.nextval;
  end next_matrikelnr;
```
► Die Tabelle DUAL ist eine Dummy-Tabelle mit einer Zeile und einer Spalte. Der Aufruf S\_MATRIKELNR.nextval zählt die Sequenz hoch

# Bedingte Ausführung

 $\blacktriangleright$  Beispiel **create or replace trigger** trg\_note **after update of** NOTE **on** BEWERTUNG **for each row when** (new.NOTE != old.NOTE) -- Protokolliere Änderung **call** log\_change(:old.MATRIKELNR,:new.NOTE,:old.NOTE) [Aufruf durch Ereignisse](#page-41-0)

# Auslösung des selben Triggers durch verschiedene Ereignisse

```
\blacktriangleright Beispiel
  create or replace procedure veranstaltung_audit() as
  begin
     if inserting then
       ... -- Aktion beim Einfügen
     elsif updating then
       ... -- Aktion beim Ändern
     elsif deleting then
       ... -- Aktion beim Löschen
     end if;
  end veranstaltung_audit;
\triangleright Beispiel
  create or replace trigger trg veranstaltung audit
  after insert or update or delete on VERANSTALTUNG
  for each row
  call veranstaltung_audit
```
## Problem mutierender Tabellen

- **Problem: Ein Trigger liest Daten der auslösenden (sich** ändernden) Tabelle
- **Prozedur liest aus Tabelle STUDENT create procedure** put\_anzahl\_studenten() **as** v\_student\_anzahl **integer**; **begin select count**(\*) **into** v\_student\_anzahl **from** STUDENT; dbms\_output.put\_line(v\_student\_anzahl); **end** put\_anzahl\_studenten;

 $\triangleright$  Trigger reagiert auf Ereignisse in STUDENT **create or replace trigger** trg\_student\_anzahl **after insert on** STUDENT **for each row call** put\_anzahl\_studenten

▶ Beim Einfügen eines Datensatzes kommt es zu einem Fehler **insert into** STUDENT **values** (50101, 'Sven', 'Svenson');

## Lösung mutierender Tabellen

- $\blacktriangleright$  Lösungsmöglichkeiten
	- **F** Statement-Trigger verwenden
	- ▶ Workaround mit temporären Tabellen oder Packages
	- <sup>I</sup> Autonome Transaktionen
	- $\triangleright$  Compound Trigger
- **Beispiel mit einem Compound Trigger create or replace trigger** trg\_student\_anzahl **for insert on** STUDENT **compound trigger** v\_student\_anzahl **integer**; ...

### Lösung mutierender Tabellen

```
...
-- hier wird Tabelle STUDENT gelesen
before statement is
begin
  select count(*) into v_student_anzahl from STUDENT;
end before statement;
```

```
-- der zwischengespeicherte Wert wird pro Zeile erhöht
  after each row is
  begin
    v student anzahl := v student anzahl + 1:
  end after each row;
  -- zum Schluss erfolgt die Weiterverarbeitung
  after statement is
  begin
    dbms_output.put_line(v_student_anzahl);
  end after statement;
end trg student anzahl:
```